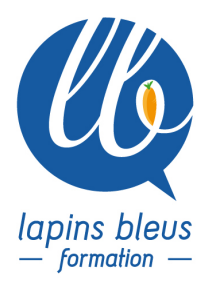

# **Adobe Premiere Pro Approfondissement**

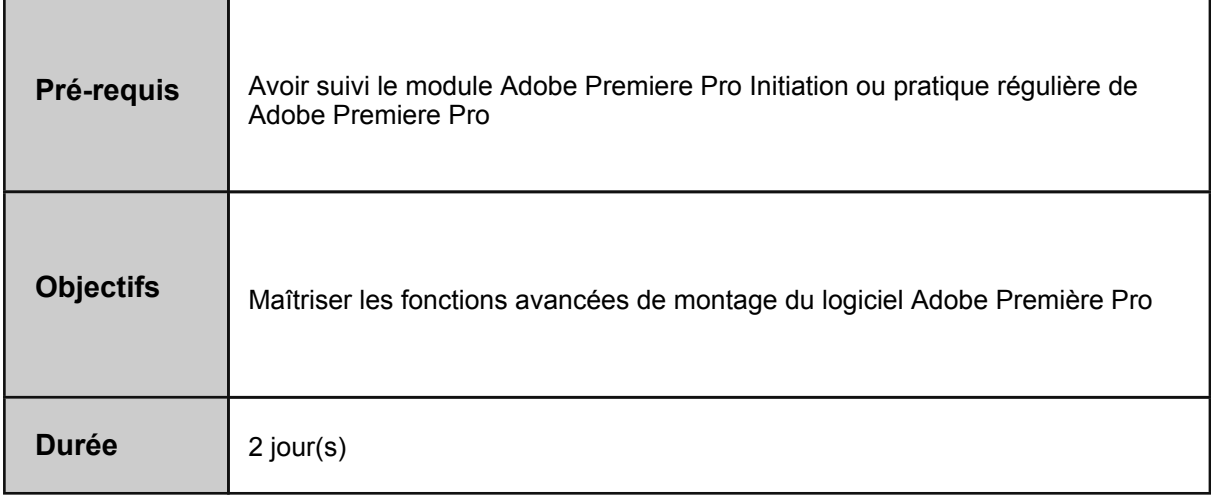

### **RAPPEL DES FONCTIONS IMPORTANTES DU LOGICIEL**

#### **MONTAGE / FONCTIONS AVANCÉES**

Préférences du logiciel / réglages audio et vidéo Montage en trois points, gestion de la synchronisation, Match Frame, marqueurs, astuces... Montage par storyboard Montage d'un time-lapse Montage d'une séquence multicaméra Utilisation des formats évolués (RAW, R3D, Cinema DNG...) Module de trajectoire Transitions vidéo Séquences imbriquées Trimming avancé

#### **INTRODUCTION AU COMPOSITING ET A L'ETALONNAGE VIA LUMETRI**

Imports d'éléments graphiques Effets d'animation Gestion des keyframes, différents modes d'interpolation Utilisation de presets Création d'une mosaïque pip, split screen. Incrustation et gestion des couches alpha. Suivi de masques Montage quatre points. Effets de vitesse fixes et variables (remappage temporel) et gels d'images Correction colorimétrique via le module LUMETRI (primaire et secondaire) Ajout de filtres, utilisation des LUT, création d'un calque d'effets Liens dynamiques avec

157 boulevard Macdonald 75019 Paris - tél: 01 56 20 19 21

email: info@lapins-bleus.com - www.lapins-bleus.com

Photoshop et After Effects Création de titres animés Utilistion et création de templates de titres After Effects modifiables dans Premiere

## **EXPORT ET MEDIA MANAGEMENT**

Passerelles avec Final Cut Pro et Avid Media Composer Préparation d'une séquence pour l'étalonnage avec un logiciel externe Export d'un master Utilisation de Media Encoder Exports images et sons principaux (notion de compression, QuickTime, OMF ) Sauvegardes Récupérations de projets, réinitialisation du logiciel Bilan et évaluation de fin de stage